#### Aaron Ratliff: contributing writer

#### What is the table of contents

As the name suggests, a table of contents displays the headings of your document in a single location. If you've ever read a novel or seen a textbook, you've seen a table of contents.

They look like this.

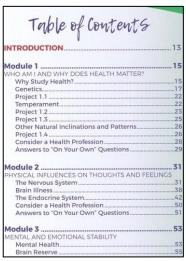

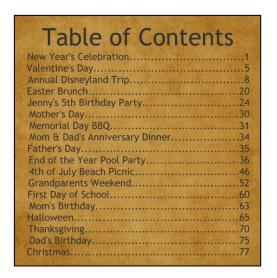

#### Why should you use a table of contents?

Microsoft Word's table of contents (ToC) feature is a necessity for any documents over five pages. It allows readers to quickly navigate your work and can be automatically updated to reflect changes.

The ease of use and navigation coupled with the automatic updates can save you a lot of time (sometimes hours) if you find yourself working with large documents.

#### How to insert a table of contents \*but better\*

Microsoft has already written the basics of how to insert a ToC, and this official documentation for inserting a table of contents can be found <a href="here">here</a>.

However, there are nuances that can make the process much easier and more efficient.

A small **note** before we start. The way you structure, organize, and write underpins this entire process. My goal is not to convert you to a different writing style. Rather, I am trying to offer guidance to those who don't have *their* method just yet.

#### **Step 1:** Page break (Control + Enter)

I do this on every document I draft that requires a ToC. The reason may not be obvious, but it's actually quite simple.

If your document needs a ToC, it's likely going to need a cover page as well. We insert the ToC on page two to allow space for the cover page.

**Step 2**: Insert the ToC

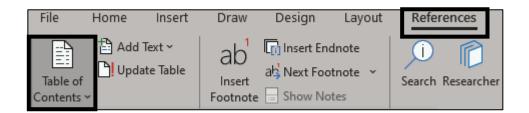

Click on References tab in the ribbon and then click on the Table of Contents command. A drop-down window link this should appear.

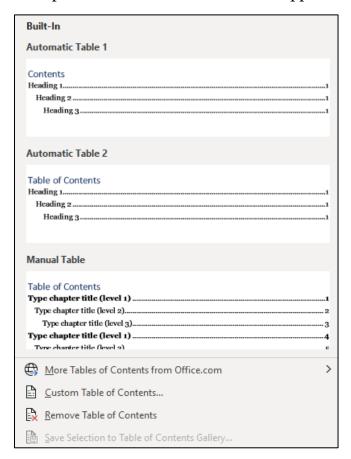

Click on the second ToC named Automatic Table 2.

**Note:** There are plenty of options including creating a custom table of contents. We're using this one, because it's one I use regularly and explaining the custom ToC option is beyond the scope of this post.

**Step 3:** Nothing came up?!?

I know nothing came up. Totally okay.

A message like this one should have appeared.

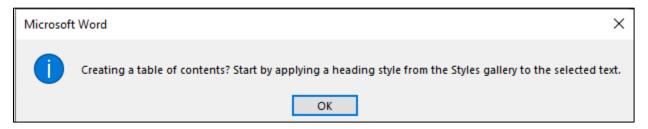

I whole heartedly disagree with Microsoft on this point.

It is *much* easier to insert a placeholder first and update it later (using the automatic update feature) rather than try and carve out room for a ToC after creating content.

This is what your ToC should look like now.

# Table of Contents No table of contents entries found.

**Step 4:** Draft content and add headins and subheadings

<sup>\*</sup>type\*\*type\*

#### **Step 5:** Update the table of contents

Click anywhere in the table of contents and an interaction box like this should appear.

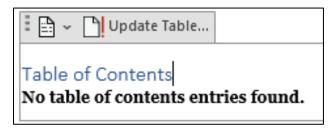

Click Update Table and all your headings and subheadings and sub-subheadings will magically appear.

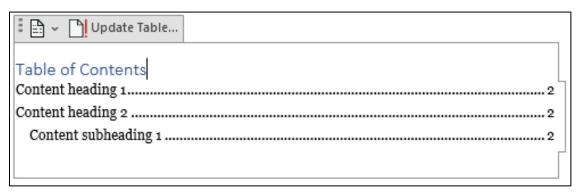

#### That's it.

As you change your content, be sure to go back and update the table of contents to reflect those changes.

Now you and your readers can jump to a specific section by holding the Control key and left clicking (Control + L Click).

In all fairness, this may not make that much of a difference for five-to-seven-page document. Scrolling will work fine in that case.

For anything in the ten plus page range, allowing your readers the option to jump through content can be a life saver.

#### [Company Name]

### **Information Security Policy**

The following documents are part of the enterprise level information security policies offered by Declarative Documentation.

These policies are meant to cover as much of your business as possible. The goal of documented policies is threefold.

First, a business that operates under an ad-hoc or under informal policy decisions is liable for legal action. One of the first questions asked by attorneys pursuing a discrimination or wrongful termination case is, "What is your policy on X?" If the answer to that question is, "We don't have one," or "Our policies aren't written down," the outcome can be disastrous.

Second, by documenting and formalizing policies you are setting a companywide standard. Being able to point to something tangible and say, "This is what we do, and this is how and why we do it," can be a relief and can set the bar for employees and management alike.

Third, we live in a world that is increasingly becoming dependent on compliance frameworks and regulatory bodies. A cornerstone of these frameworks is appropriate and effective policy documentation.

Throughout these documents you will find sections that underscored and highlighted, like this \_\_\_\_, or bracketed, like this [].

These are areas that allow the document to be customized to fit your business.

#### Acceptable Use

#### **General Policy**

[Company] Information Systems may be used only by authorized users for their authorized purposes to facilitate the legitimate business needs of [Company].

Users are responsible for exercising good judgment regarding the appropriate use of company resources in accordance with [Company] policies, standards, and guidelines.

#### **Right to Monitor**

[Company] reserves the right to monitor and audit all equipment, systems, devices, and network traffic.

Any devices or users found to interfere with [Company] networks or systems will be disconnected.

#### **System Accounts**

Users are responsible for:

- 1) The security of [Company] intellectual data, accounts, and systems under their control to the greatest extent possible; and
- 2) Maintaining system-level and user-level passwords in accordance with [Company]'s password policy.

#### **Unacceptable System and Network Activities**

The following is strictly prohibited:

- 1) Supporting illegal activities, procuring or transmitting material that violates [Company] policies, and any other communication that is deemed inappropriate.
- Sending Spam content through any medium.
- 3) Forging, misrepresenting, obscuring, suppressing, or replacing a user identity though any communication.
- 4) Use of any [Company] email, IP address, or domain to engage in conduct that violates [Company] policy.
- 5) Violating copyright law through any means such as: duplicating or downloading pirated software or files.
- 6) Exporting or importing software, technical information, encryption software, or any other technology or data in violation of laws or company policy.
- 7) Violation of the rights of any person or entity protected by copyright, trade secret, patent, intellectual property, or any other applicable laws and regulations.
- 8) Revealing passwords or user accounts to others.
- 9) Executing any form of network monitoring without approval.

[redacted]

[redacted]

# Standard Operating Procedure (SOP)

| Document Number | Effective Date | Owner | Superseded By |
|-----------------|----------------|-------|---------------|
|                 |                | []    | []            |

# Input/Trigger

There is no explicit trigger for this procedure. Rather, it is performed as needed and is intricately tied to the [redacted] procedure.

#### Output

The v[redacted] notifies the appropriate [redacted] and said [redacted] runs the expiration report.

#### Conditionals

There are conditional steps in this procedure denoted with asterisks \*\*

# Roles and Responsibilities

| Role       | Responsibility                                      |
|------------|-----------------------------------------------------|
| [redacted] | Only referenced as part of this procedure's output. |
| [redacted] | Perform the procedure.                              |

# **Areas of Input**

This document uses brackets [] to designate areas of user input.

#### **Procedure**

#### Task 1: [redacted]

- 1) Go to [redacted].
- 2) Click on [redacted].
- 3) Click on [redacted].
- 4) Click on [redacted].
- 5) Click on the [redacted]drop-down menu.
- 6) Select [redacted].
- 7) Click on the View Report button in the upper right corner of the page.
- 8) Download the report as an excel file.
- 9) Enable editing if necessary.
- 10) Save this file to your local machine using the proper file name convention.

Example: [YYMMDD] [redacted]

#### Task 2: [redacted] Excel Sheet

- 1) Go to Google Drive
- 2) Open the [YYYY] [redacted] excel sheet

Path: [redacted]/Daily Tasks/[redacted]/[YYYY] [redacted]

**Note:** It is recommended to download this file and work from the local copy.

At this point you should have two excel files open. This procedure requires you to reference and work with both files.

To avoid redundancy and for ease of use, the [redacted]sheet will be referred to as "[redacted]sheet" and the [YYYY] [redacted]sheet will be referred to as "[redacted]sheet."

# Record of Changes

| Version      | Description  | Date         | Approval     |
|--------------|--------------|--------------|--------------|
| [[redacted]] | [[redacted]] | [[redacted]] | [[redacted]] |

# Referenced Documents

| Title        | Reference    | Location     |
|--------------|--------------|--------------|
| [[redacted]] | [[redacted]] | [[redacted]] |

# Process Improvement Report

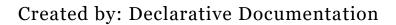

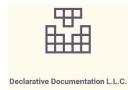

For:

In Coordination

With:

#### Introduction

This report was generated as part of a standard operating procedure (SOP) development engagement between [redacted] (the Client), [redacted] (the Vendor), and Declarative Documentation (the Subcontractor).

While interviewing the SMEs, the Subcontractor was able to analyze the specific procedures individually and the larger process to the extent made available through these interviews. This analysis yielded the suggested improvements described in detail in this report.

In addition, SMEs were asked to contribute their own suggestions for process improvements during the interview sessions. These are also described in detail in this report and marked appropriately to distinguish them from the Subcontractor's suggestions.

#### **Executive Summary**

The following five (5) improvements make up the most tangible improvements that could be made to the Client's process and procedures.

#### **Automation**

Automate notifications between teams, technologies, and employees to reduce issues caused by human error. While automation can extend beyond simple notifications, using this as a starting point for integrating automation is recommended.

#### **SME Suggestions**

SME suggestions center on documentation improvements and the importance of effective communication between teams.

[Additional content redacted to protect client confidentiality.]

#### **Automation**

Complex processes and procedures that are solely reliant on human cognition for completion are often plagued with redundancy and forgetfulness.

Throughout the course of any process there are a multitude of approvals, denials, notifications, and other routines that, while critical to the process and business, are draining and tedious.

While it is possible to use automation to ease the burden on staff, automating many aspects of a procedure at once is not advisable. Selecting a small portion of a single procedure is the easiest and most scalable way forward.

To that end, the Client should consider automating notifications between various accreditation teams as well as within the teams themselves (i.e., between employees and teammates).

For example: [redacted]

Reviewing the feasibility of introducing automation into the business environment, and then choosing a solution that integrates with the Client's existing technology and software are a solid initial step.

Options available to the Client based on the Subcontractor's working knowledge of Client software and tools include:

- Kissflow (3<sup>rd</sup> Party)
- Power Automate (Microsoft)
- App Engine (Google)
- UiPath RPA (3rd Party)
- Automate.io (3<sup>rd</sup> Party)

These are in no particular order.

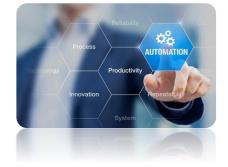

Again, prior to implementing any of these solutions, the Client should consult with either an internal information technology (IT) resource or an external party with automation experience as part of the feasibility review.

[Additional content redacted to protect client confidentiality.]

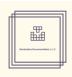

#### Description

One day's weather forecast.

#### Sample JSON File

```
{
   "date": "2015-09-01",
   "description": "sunny",
   "maxTemp": 22,
   "minTemp": 20,
   "windSpeed": 12,
   "danger": false
}
```

# Response Element Table

| Element     | Description                                                | Type    | Notes                                                                            |
|-------------|------------------------------------------------------------|---------|----------------------------------------------------------------------------------|
| date        | The day of the forecast                                    | string  | Format is YYYY-MM-DD                                                             |
| description | Text description of the day's weather                      | string  | Values limited to "sunny", "overcast", "partly cloudy", "raining", and "snowing" |
| maxTemp     | The day's highest temperature                              | number  | In degrees Celsius                                                               |
| minTemp     | The day's lowest temperature                               | number  | In degrees Celsius                                                               |
| windSpeed   | The day's average windspeed                                |         | In kilometers per hour                                                           |
| danger      | True if weather conditions are dangerous; otherwise, false | boolean |                                                                                  |

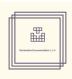

#### Description

A weather forecast for multiple days.

#### Sample JSON File

```
"longitude": 47.60,
"latitude": 122.33,
"forecasts": [
    "date": "2015-09-01",
    "description": "sunny",
    "maxTemp": 22,
    "minTemp": 20,
    "windSpeed": 12,
    "danger": false
  },
    "date": "2015-09-02",
    "description": "overcast",
    "maxTemp": 21,
    "minTemp": 17,
    "windSpeed": 15,
    "danger": false
  },
    "date": "2015-09-03",
    "description": "raining",
    "maxTemp": 20,
    "minTemp": 18,
    "windSpeed": 13,
    "danger": false
  }
1
```

Continued on next page.

# SAMPLE JSON RESPONSE AND REQUEST DOCUMENTATION

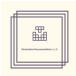

# Response Element Table

| F         | Element     | Description              | Type          | Notes                        |
|-----------|-------------|--------------------------|---------------|------------------------------|
| longitude |             | The longitude of the     | number        |                              |
|           |             | forecast's location      |               |                              |
| la        | atitude     | The latitude of the      | number        |                              |
|           |             | forecast's location      |               |                              |
| f         | orecasts    | A list of the weather on | array of      |                              |
|           |             | the forecasted dates     | weather on    |                              |
|           |             |                          | multiple days |                              |
|           | date        | The day of the forecast  | string        | Format is YYYY-MM-DD         |
|           | description | Text description of the  | string        | Values limited to "sunny",   |
|           |             | day's weather            |               | "overcast", "partly cloudy", |
|           |             |                          |               | "raining", and "snowing"     |
|           | maxTemp     | The day's highest        | number        | In degrees Celsius           |
|           |             | temperature              |               |                              |
|           | minTemp     | The day's lowest         | number        | In degrees Celsius           |
|           |             | temperature              |               |                              |
|           | windSpeed   | The day's average        |               | In kilometers per hour       |
|           |             | windspeed                |               |                              |
|           | danger      | True if weather          | Boolean       |                              |
|           |             | conditions are           |               |                              |
|           |             | dangerous; otherwise,    |               |                              |
|           |             | false                    |               |                              |

#### SAMPLE JSON RESPONSE AND REQUEST DOCUMENTATION

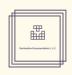

#### Description

Represents a request for an hour-long meeting on a calendar.

#### Sample JSON File

# Request Element Table

| Element     | Description                                                   | Type                      | Required | Notes                                                               |
|-------------|---------------------------------------------------------------|---------------------------|----------|---------------------------------------------------------------------|
| meeting     | Top level                                                     | Meeting<br>data<br>object | required |                                                                     |
| time        | When the meeting starts.<br>Time zone is GMT.                 | string                    | required | Format is YYYY-<br>MM-DD HH:MM                                      |
| duration    | Meeting length in minutes.                                    | number                    | required |                                                                     |
| description | A description/purpose of the meeting.                         | string                    | required |                                                                     |
| location    | Where the meeting takes place.                                | string                    | optional | Default is an empty string                                          |
| reminder    | How many minutes prior to the meeting to remind the invitees. | number                    | optional | Default is 10 minutes                                               |
| invitees    | A list of people's email addresses to invite to the meeting.  | Array of strings          | optional | Strings should be valid email addresses. Default is an empty array. |

#### SAMPLE XML RESPONSE AND REQUEST DOCUMENTATION

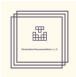

#### Description

Represents a request to record a TV program via a mobile application.

#### Sample XML File

```
<recordTV>
     <date>2015-06-01</date>
     <time format="24">18:00</time>
     <duration>1.5</duration>
     <channel>54</channel>
</recordTV>
```

# **Request** Element Table

| Element  | Description                               | Type                  | Required | Notes                                                                                                    |
|----------|-------------------------------------------|-----------------------|----------|----------------------------------------------------------------------------------------------------|
| recordTV | Data when a TV program should be recorded | TV<br>program<br>data | required |                                                                                                    |
| date     | Date of TV program                        | string                | optional | Format is YYYY-MM-DD. Default is today's date.                                                                                           |
| time     | Time TV program<br>begins                 | string                | required | Attributes: • format has values  "24" or "12" for 24- and 12-hour formats.  Format is HH:MM with am or pm afterwards for 12-hour format. |
| duratio  | n Length TV program in hours              | number                | required |                                                                                                    |
| channe   | The channel to record on                  | number                | required |                                                                                                    |

#### SAMPLE XML RESPONSE AND REQUEST DOCUMENTATION

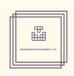

#### Description

Represents a request to record a TV program via a mobile application.

# Sample XML File

# **Request** Element Table

| Element  | Attribute | Description                                           | Type                  | Required | Notes                                                        |
|----------|-----------|-------------------------------------------------------|-----------------------|----------|--------------------------------------------------------------|
| recordTV |           | Data on when a<br>TV program<br>should be<br>recorded | TV<br>program<br>data | required |                                                              |
| when     |           | The date and time TV program airs                     | Date and time data    | required |                                                              |
|          | date      | Date TV<br>program airs                               | string                | optional | Format is YYYY-MM-DD. Default is today's date.               |
|          | time      | Time TV program begins                                | string                | required | Format is HH:MM with am or pm afterwards for 12-hour format. |
|          | format    | Time format                                           | number                | required | Valid values = 24, 12                                        |
| duration |           | Length of TV program                                  | duration<br>data      | required |                                                              |
|          | hours     | Length of TV<br>program in<br>hours                   | number                | required |                                                              |
| station  |           | The station the<br>TV program airs<br>on              | station<br>data       | required |                                                              |
|          | channel   | The channel the TV program airs on                    | number                | required |                                                              |

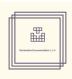

#### Description

Response from museum temperature and humidity sensors.

#### Sample XML File

```
<dailyData>
  <date>2015-06-01</date>
  <hourlyData>
    <time>10:00</time>
    <device>
      <id>34</id>
      <temperature>70</temperature>
      <humidity>11</humidity>
    </device>
    <device>
      <id>35</id>
      <temperature>72</temperature>
      <humidity>12</humidity>
    </device>
  </hourlyData>
  <hourlyData>
    <time>11:00</time>
    <device>
      <id>34</id>
      <temperature>71</temperature>
      <humidity>10</humidity>
    </device>
  </hourlyData>
</dailyData>
```

Continued on next page.

#### SAMPLE XML RESPONSE AND REQUEST DOCUMENTATION

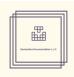

# **Response** Element Tables

Top level

| Element   | Description                               | Туре              |
|-----------|-------------------------------------------|-------------------|
| dailyData | Temperature and humidity data for one day | dailyData element |

dailyData: represents temperature and humidity data for one day.

| Element    | Description                                | Type                  | Notes                   |
|------------|--------------------------------------------|-----------------------|-------------------------|
| date       | Date data was taken                        | string                | Format = YYYY-<br>MM-DD |
| hourlyData | Temperature and humidity data for one hour | hourlyData<br>element |                         |

hourlyData: represents temperature and humidity data for one hour.

| Element | Description                     | Type    | Notes               |
|---------|---------------------------------|---------|---------------------|
| time    | Time data was taken             | string  | Format is MM:HH and |
|         |                                 | _       | in local time       |
| device  | One or more device objects with | device  |                     |
|         | data from each device           | element |                     |

device: contains device ID and temperature and humidity data.

| Element     | Description                       | Type   | Notes                 |
|-------------|-----------------------------------|--------|-----------------------|
| id          | Identifier of device sending data | number |                       |
| temperature | Measured temperature at device    | number | In degrees Fahrenheit |
| humidity    | Measured humidity at device       | number | In percentage         |